# **On Becoming an Expert...**

Rutger de Jong, Subject Librarian Science | BSc MI

28-02-2018

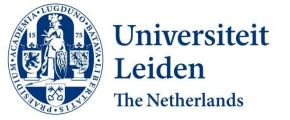

# Program

- Introduction
- Scholarly communication
- Searching information in 5 steps
- Referencing

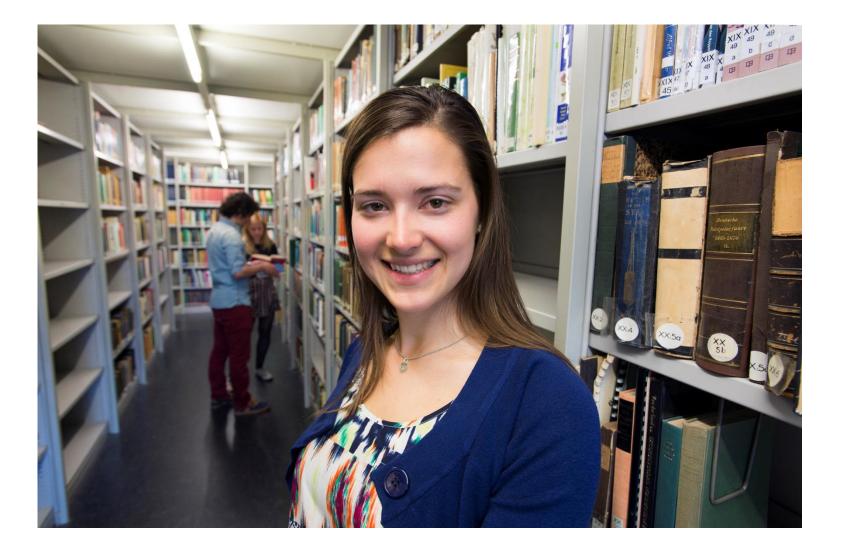

# The University Library by Numbers

- Over 7 locations, desks in Jakarta and Rabat
- 120 fte
- Circa 2 million ebooks
- Over 5 million printed books
- Over 40.000 e-journals
- Over 600 databases
- Large collection of historically important materials

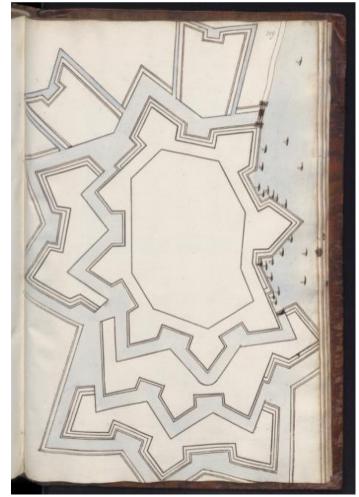

Schooten, F. (1600). Uitgewerkte Voorstellen Van Theoretische En Toegepaste Meetkunde, Opgehelderd Door Net Geconstrueerde Teekeningen.

# **Science & communication**

### Non-scientific

- Magazines: popular/trade (Plus Magazine, Mathematics Magazine)
- Websites
- Encyclopedia
- Books

## Scientific

- Conference proceedings
- Journal articles (peer-reviewed)
- Books
- Datasets

## Wikipedia?

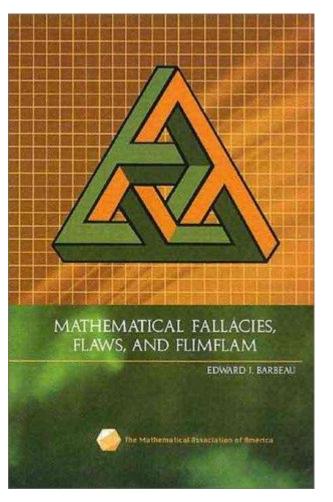

# Is any source good for Science?

# Why (not) Wikipedia?

Use Wikipedia for:

- General knowledge
- Getting ideas for search terms
- Pointers to relevant literature

## Not for:

• Scientific reference

|                                | Project page | Talk                                                                             | Read  | Edit    | View history | Search                        |                         | Q     |
|--------------------------------|--------------|----------------------------------------------------------------------------------|-------|---------|--------------|-------------------------------|-------------------------|-------|
| WIKIPEDIA                      | Wikip        | edia:WikiProject N                                                               | Iath  | lem     | atics        |                               |                         |       |
| The Free Encyclopedia          | From Wikipe  | edia, the free encyclopedia                                                      |       |         |              |                               |                         |       |
|                                |              |                                                                                  | la    | ım 9,   | i am in 6th  | n grade b                     | ecause i                | uts:  |
|                                |              |                                                                                  | sk    | ippe    | d 2 grades   | due to m                      | iy math                 | PM    |
|                                |              |                                                                                  | sk    | ills. A | wesome a     | it math, e                    | specially               | МАТН  |
|                                |              | Anything math-related except                                                     | ot in | inve    | nting name   | es for HUC                    | GE                      | IATHS |
| Elementgermaniun               | п (т с)      | calculus, geometry and                                                           | nu    | imbe    | rs. ever he  | eard of the                   | е                       |       |
|                                |              | advanced algebra.                                                                | go    | ogol    | unvigintilip | lex? i inve                   | ented the               |       |
|                                |              |                                                                                  | na    | me!     | someone      | might hav                     | e come                  |       |
|                                |              |                                                                                  | up    | with    | it before r  | ne but i th                   | hought of               |       |
|                                |              |                                                                                  | it    | on m    | y own.       |                               |                         |       |
| Tools                          | `            | ven read) them. This WikiProject is no                                           |       | ior.    |              |                               |                         |       |
| What links here                |              | e. The suggestions are intended to be<br>are not sure what to write, or how they |       | 0I      |              |                               |                         |       |
| Related changes<br>Upload file |              | but they should not distract anyone w                                            |       | )       |              |                               |                         |       |
| Special pages                  |              | rom our main purpose: to write and im                                            | prove |         |              | eract, the fo<br>analog of th | our-dimensi<br>1e cube. | ional |
| Computer algebra               | and most     |                                                                                  |       |         |              | -                             | d version, c            | lick  |
| areas of mathema               | tics, with   | Emeritus professor in ma                                                         | thema | tics    |              | here                          |                         |       |

and computer science

Also of interest: https://www.encyclopediaofmath.org

D.Lazard (T c)

emphasis on effective and

Anyone can edit!

Resources

Mathematics portal

edit

Not logged in Talk Contributions Create account Log in

# **How Publishing Works**

## I send in my paper and then...

| Journal                                       | <b>First decision</b><br>submission to<br>first decision in weeks | <b>Review speed</b><br>submission to<br>final decision in weeks | First online<br>acceptance to<br>citable online in weeks |
|-----------------------------------------------|-------------------------------------------------------------------|-----------------------------------------------------------------|----------------------------------------------------------|
| Applied and Computational Harmonic Analysis 🗷 | 15.70                                                             | 20.83                                                           | 1.02                                                     |
| Applied Mathematical Modelling 🤊              | 25.30                                                             | 33.15                                                           | 2.73                                                     |
| Applied Mathematics and Computation 🗷         | 28.08                                                             | 30.86                                                           | 4.42                                                     |
| Applied Mathematics Letters 🛪                 | 1.30                                                              | 1.59                                                            | 1.95                                                     |
| Applied Numerical Mathematics >               | 20.62                                                             | 29.27                                                           | 4.57                                                     |
| Computational Statistics and Data Analysis 🗷  | 9.34                                                              | 14.35                                                           | 1.69                                                     |
| Computers and Mathematics with Applications 🗷 | 6.06                                                              | 7.83                                                            | 3.74                                                     |
| Differential Geometry and its Applications 🛪  | 16.09                                                             | 17.70                                                           | 3.26                                                     |
| Discrete Applied Mathematics 🤊                | 25.32                                                             | 32.67                                                           | 3.58                                                     |
| Discrete Optimization 🤊                       | 14.35                                                             | 26.19                                                           | 3.88                                                     |
| Finite Fields and Their Applications 🤊        | 15.55                                                             | 21.62                                                           | 4.96                                                     |

# **Reasons for Delay: Peer Review**

## \* Not Normal: the uncertainties of scientific measurements

David C. Bailey

Published 11 January 2017. DOI: 10.1098/rsos.160600

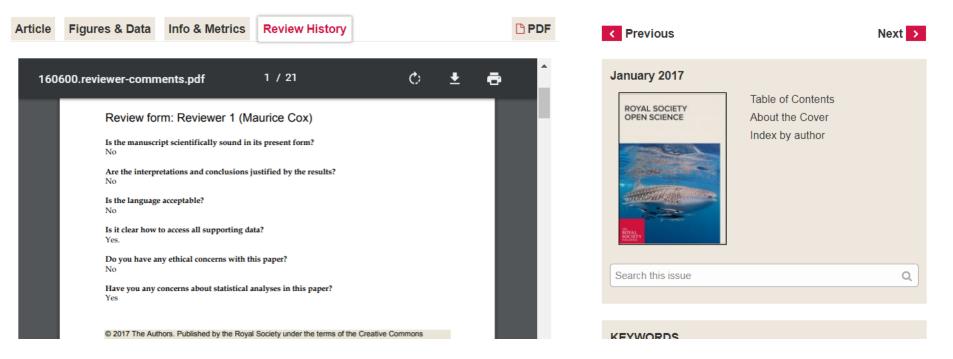

# I Just Can't Wait: Preprints

### www.Arxiv.org

- Rough author's version
  - Pre-print: before peer-review
  - Post-print: after peer-review
- Follow trends
- Receive comments to incorporate in final manuscript
- Should mention if accepted/published
- If we do not have a subscription to an article, this will be a place to find a readable version

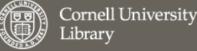

### arXiv.org > stat > arXiv:1612.00778

### Statistics > Applications

### Not Normal: the uncertainties of scientific measurements

### David C. Bailey

### (Submitted on 2 Dec 2016 (v1), last revised 19 Jan 2017 (this version, v2))

Judging the significance and reproducibility of quantitative research requires a good understanding of relevant uncertainties, but it is often unclear how well these have been evaluated and what they imply. Reported scientific uncertainties were studied by analysing 41000 measurements of 3200 quantities from medicine, nuclear and particle physics, and interlaboratory comparisons ranging from chemistry to toxicology. Outliers are common, with 5{\sigma} disagreements up to five orders of magnitude more frequent than naively expected. Uncertainty-normalized differences between multiple measurements of the same quantity are consistent with heavy-tailed Student-t distributions that are often almost Cauchy, far from a Gaussian Normal bell curve. Medical research uncertainties are generally as well evaluated as those in physics, but physics uncertainty improves more rapidly, making feasible simple significance criteria such as the 5{\sigma} discovery convention in particle physics. Contributions to measurement uncertainty from mistakes and unknown problems are not completely unpredictable. Such errors appear to have power-law distributions consistent with how designed complex systems fail, and how unknown systematic errors are constrained by researchers. This better understanding may help improve analysis and meta-analysis of data, and help scientists and the public have more realistic expectations of what scientific results imply.

 Comments:
 17 pages, 5 figures. Auxiliary Excel file (UncertaintyDataDescription.xls) lists sources of data

 Subjects:
 Applications (stat.AP); Data Analysis, Statistics and Probability (physics.data-an)

 Journal reference:
 Royal Society Open Science, 4, 160600 (2017)

 DOI:
 10.1098/rsos.160600

 Cite as:
 arXiv:1612.00778v2 [stat.AP] for this version)

# **Once I Get Published: Findability**

- It may take >2 months before it appears in databases such as Web of Science or Google Scholar
- Send press releases, update profile
- Databases add value
  - Provide keywords
  - Classify in research field
  - Quality control (journal level)
  - Indexes references and citations
  - Add reviews (in mathematics)

### Not Normal: the uncertainties of scientific measurements

By: Bailey, DC (Bailey, David C.)[1]

#### ROYAL SOCIETY OPEN SCIENCE Volume: 4 Issue: 1 Article Number: 160600 DOI: 10.1098/rsos.160600 Published: JAN 2017 View Journal Impact

view Journal impa

### Abstract

Judging the significance and reproducibility of quantitative research requires a good understanding of relevant uncertainties, but it is often unclear how well these have been evaluated and what they imply. Reported scientific uncertainties were studied by analysing 41 000 measurements of 3200 quantities from medicine, nuclear and particle physics, and interlaboratory comparisons ranging from chemistry to toxicology. Outliers are common, with 5s disagreements up to five orders of magnitude more frequent than naively expected. Uncertainty-normalized differences between multiple measurements of the same quantity are consistent with heavy-tailed Student's t-distributions that are often almost Cauchy, far from a Gaussian Normal bell curve. Medical research uncertainties are generally as well evaluated as those in physics, but physics uncertainty improves more rapidly, making feasible simple significance criteria such as the 5s discovery convention in particle physics. Contributions to measurement uncertainty from mistakes and unknown problems are not completely unpredictable. Such errors appear to have power-law distributions consistent with how designed complex systems fail, and how unknown systematic errors are constrained by researchers. This better understanding may help improve analysis and meta-analysis of data, and help scientists and the public have more realistic expectations of what scientific results imply.

### Keywords

Author Keywords: measurement uncertainty; research reproducibility; systematic errors; complex systems; meta-analysis; metrology KeyWords Plus: POWER-LAW; AVOGADRO CONSTANT; PARTICLE PHYSICS; MOLAR VOLUME; DISTRIBUTIONS; ERROR; STATISTICS; SYSTEMS REPRODUCIBILITY; STANDARDS

MathSciNet Mathematical society Mathematical Reviews

ISSN 2167-5163

### Select alternative format 🔻

Publications results for "Items authored by Bailey, David C."

### MR3621394 Indexed

Bailey, David C.(3-TRNT-P) **Not normal: the uncertainties of scientific measurements.** (English summary) *R. Soc. Open Sci.* 4 (2017), no. 1, January, 160600, 19 pp. 62A99 Review PDF | Clipboard | Journal | Article | Make Link

|       | -  | -      |      |  |  |
|-------|----|--------|------|--|--|
|       |    |        |      |  |  |
| Cited | Re | eferer | ices |  |  |
|       |    |        |      |  |  |

View Related Records

Citation Network

Create Citation Alert

All Times Cited Counts

2 in All Databases

See more counts

103

2

Times Cited

In Web of Science Core Collection

Most recently cited by:

Camarillo, Tia; Mathur, Varun; Mitchell, Tyler; et al. Median Statistics Estimate of the Distance to the Galactic Center . PUBLICATIONS OF THE ASTRONOMICAL SOCIETY OF THE

Home Preferences Free Tools Help Support Mail Terms of Use Blog

University of Leiden

Previous Up Next

Citations From References: 0 From Reviews: 0

Previous Up Next

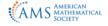

© Copyright 2018, American Mathematical Society Privacy Statement

# Why Did My Publication Get Through QC

| Criteria                      |                           |
|-------------------------------|---------------------------|
| Intended audience             | Scientists                |
| Objectivity                   | Yes                       |
| Author and affiliation        | Expert in the field       |
| Recent publication            | Yes                       |
| Publisher / Journal           | Academic /<br>high impact |
| References                    | Yes                       |
| Peer-reviewed                 | Yes                       |
| Primary or secondary research | First hand (p)            |

These criteria help you recognize scholarly articles/ and books

# **Finding information in 5 steps**

- What information do I need?
- What information resources are available?
- How do I build a solid search strategy?
- How do I evaluate the results?
- How do I use the information in my research?

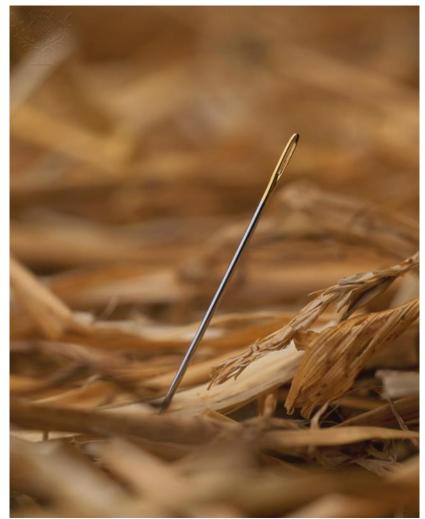

# **Step 1: Information Needs**

- Do a broad search to get acquainted with the topic
- Decide what material is appropriate:
  - Books
  - Journal articles
  - Data

"If we all go for the blonde and block each other, not a single one of us is going to get her. So then we go for her friends, but they will all give us the cold shoulder because no on likes to be second choice. But what if none of us goes for the blonde? We won't get in each other's way and we won't insult the other girls. It's the only way to win. It's the only way we all get laid."

Identify the famous mathematician who describes one of the most revolutionary mathematical principles in the above speech. He's the subject of a very famous Hollywood movie released back in 2001.

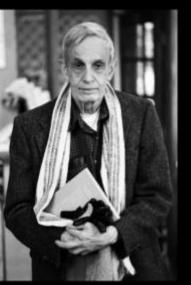

# Nash equilibria

18.

# **Step 2: Information Resources**

UB Catalogue (books, databases)

### Mathematical databases

MathSciNet ZentralBlatt MATH

**Project Euclid** 

When: looking for mathematical publications

### Scientific databases

Arxiv.org (pre-print physics, mathematics and computer sciences) Eric (education) **Google Scholar** (general) Web of Science (general)

When: looking for articles on mathematics and its applications Collections/vendors ACM AMS Ebsco IEEE Computer Society Digital Library SIAM SpringerLink e-books Turpion Wiley Etc.

When: looking for a specific book/book collection

# **Step 2: Information Resources**

library

Ask a Librarian Hel

Search

Acquisitions Library Home

- Use the <u>Catalogue</u> as starting point
- Always 'Sign In' with ULCN account
- Books: 'Leiden Collections'
- Find Databases (Web of Science, Google Scholar, etc.)
- Find e-Journals

New Search

All Content

• Do the <u>Catalogue Tutorial</u> to get started

Find e-Journals

Special Collections

| Search tools Train | ning Research & publis                                                                                                    | hing Special Collectio                                                                                                    | ns About us                                                                                                    | Support us                                                                                                    |                                                                                                    |
|--------------------|----------------------------------------------------------------------------------------------------|----------------------------------------------------------------------------------------------------|----------------------------------------------------------------------------------------------------|----------------------------------------------------------------------------------------------------|----------------------------------------------------------------------------------------------------|
|                    |                                                                                                    |                                                                                                    |                                                                                                    |                                                                                                    |                                                                                                    |
|                    |                                                                                                    |                                                                                                    | See Se                                                                                                    | earch the Lib                                                                                                    | orarv                                                                                                    |
| $\sim$             |                                                                                                    |                                                                                                    |                                                                                                    |                                                                                                    | and the second second                                                                                                    |
|                    |                                                                                                    |                                                                                                    |                                                                                                    | , , ,                                                                                                    |                                                                                                    |
| -/                 |                                                                                                    | ->                                                                                                    |                                                                                                    |                                                                                                    |                                                                                                    |
|                    | e c                                                                                                    |                                                                                                    |                                                                                                    | 👤 My Library ad                                                                                                    | count                                                                                                    |
| Sea                | rch tools                                                                                                    |                                                                                                    |                                                                                                    |                                                                                                    |                                                                                                    |
|                    |                                                                                                    |                                                                                                    |                                                                                                    |                                                                                                    |                                                                                                    |
| The libra          | ary is the portal to a                                                                                                    | large amount of                                                                                                    |                                                                                                    |                                                                                                    |                                                                                                    |
| ,                  |                                                                                                    |                                                                                                    |                                                                                                    |                                                                                                    |                                                                                                    |
|                    |                                                                                                    | 0 ,                                                                                                    |                                                                                                    |                                                                                                    |                                                                                                    |
|                    |                                                                                                    |                                                                                                    |                                                                                                    |                                                                                                    |                                                                                                    |
| Use subie          | ect guides to find informat                                                                                                    | ion sources by field of                                                                                                    |                                                                                                    |                                                                                                    |                                                                                                    |
|                    |                                                                                                    |                                                                                                    |                                                                                                    |                                                                                                    |                                                                                                    |
| > burnals to a     | articles                                                                                                    |                                                                                                    | <b>C</b>                                                                                                    |                                                                                                    |                                                                                                    |
| rnals 🗐            |                                                                                                    |                                                                                                    | 5 W                                                                                                    | 'orldC                                                                                                    | at                                                                                                    |
|                    |                                                                                                    | D' co Mil C                                                                                                    | <b>D</b> '                                                                                                    |                                                                                                    |                                                                                                    |
| }                  |                                                                                                    |                                                                                                    |                                                                                                    |                                                                                                    |                                                                                                    |
|                    |                                                                                                    |                                                                                                    |                                                                                                    |                                                                                                    |                                                                                                    |
|                    |                                                                                                    |                                                                                                    |                                                                                                    | _                                                                                                    |                                                                                                    |
|                    |                                                                                                    |                                                                                                    |                                                                                                    |                                                                                                    |                                                                                                    |
|                    |                                                                                                    |                                                                                                    |                                                                                                    |                                                                                                    |                                                                                                    |
|                    | Guest                                                                                                    | 😭 e-Shelf                                                                                                    | My Acco                                                                                                    | unt Sig                                                                                                    | n in                                                                                                    |
|                    | <ul> <li>Sea</li> <li>Sea</li> <li>The libric scientific several</li> <li>bibliogrid bibliogrid ones and bibliogrid study on the study on the stu</li></ul> | <ul> <li>Search tools</li> <li>The library is the portal to a scientific information. To find several tools are available: co bibliographies, databases. To ones are listed here.</li> <li>Use subject guides to find informat study or by subject.</li> <li>Discription of the several tools are considered here.</li> <li>Discription of the several tools are available of the several tools are available of the several tools are available.</li> <li>Discription of the several tools are available of the several tools are available.</li> <li>Discription of the several tools are available.</li> <li>Discription of the several tools are available.</li> </ul> | <ul> <li>A structure of the second second secon</li></ul> | Note: State State | <ul> <li>A contraction of the portal to a large amount of scientific information. To find the information sources by field of a contraction of scientific information sources by field of acts or by subject.</li> <li>A subject guides to find information sources by field of acts or by subject.</li> <li>A subject guides to find information sources by field of acts or by subject.</li> <li>A subject guides to find information sources by field of acts or by subject.</li> <li>A subject guides to find information sources by field of acts or by subject.</li> <li>A subject guides to find information sources by field of acts or by subject.</li> <li>A subject guides to find information sources by field of acts or by subject.</li> <li>A subject guides to find information sources by field of acts or by subject.</li> <li>A subject guides to find information sources by field of acts or by subject.</li> <li>A subject guides to find information sources by field of acts or by subject.</li> <li>A subject guides to find information sources by field of acts or by subject.</li> <li>A subject guides to find information sources by field of acts or by subject.</li> <li>A subject guides to find information sources by field of acts or by subject.</li> <li>A subject guides to find information sources by field of acts or by subject.</li> <li>A subject guides to find information sources by field of acts or by subject.</li> <li>A subject guide to find information sources by field of acts or by subject.</li> <li>A subject guide to find information sources by field of acts or by subject.</li> <li>A subject guide to find information sources by field of acts or by subject.</li> <li>A subject guide to find information sources by field of acts or by subject.</li> <li>A subject guide to find information sources by field of acts or by subject.</li> <li>A subject guide to find information sources by field of acts or by subject.</li> <li>A subject guide to find infor</li></ul> |

Find Databases

Leiden Collections

Universiteit Leiden

# **Step 2: Catalogue**

http://catalogue.leidenuniv.nl

# **Step 2: Information Resources - Books**

- Snellius: always use the lending form
- Fill in:
  - Student number
  - Barcode
  - Spine/body number (MSC + book number)
  - Etc.

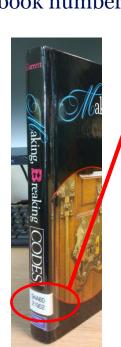

| Barcode (inside front cover).                                                                                                    | _ent to:                                                                              |                                          |                     |
|----------------------------------------------------------------------------------------------------|---------------------------------------------------------------------------------------|------------------------------------------|---------------------|
| Subject heading & booknr.(spine of the book).                                                                                                    | 8 figures:                                                                            | 2003                                     | Universiteit Leiden |
| Author:<br>Title:<br>Volume/year:<br>The undersigned declares to have borrowed the<br>for the duration of <b>21 days</b> , under the conditions for b | No library pass or student card? Please fill in ↓<br>(Working)address & phone number: | EK<br>LABORATORIA<br>DEN<br>7 43 66 / 67 | 1 481 457 3         |
| http://www.library.leiden.edu/mathematics-natural-sciences<br>http://bibliotheek.leidenuniv.ni/wiskunde-natuurwetenschappen/                          | science@library.leidenuniv.nl                                                         |                                          |                     |
|                                                                                                    |                                                                                       |                                          |                     |

# **Peculiarities of Mathematical Databases**

|                | MathSciNet                                                    | Web of Science                                                                                                    |
|----------------|---------------------------------------------------------------|----------------------------------------------------------------------------------------------------|
| Review         | Usually a comment or short abstract of the publication        | Overview of current research on a specific<br>research subject. In mathematics look for<br>books to get more similar content. |
| Classification | Mathematical Subject Classification                           | Broad subject areas such as statistics or applied mathematics                                                                 |
| Impact         | MCQ – based upon citations from<br>mathematical journals only | Impact Factor – based upon all citations.<br>For example also from applied fields such as<br>chemistry.                       |
| Material       | Many books, check catalogue as well as GetIt@Leiden           | Mostly points to papers                                                                                                    |
| Language       | English, French, German, etc.                                 | Abstract and title usually translated to<br>English!                                                                          |

# **Mathematical Databases - MSC**

MSC: Mathematics Subject Classification
MSC: Mathematics Subject Classification
Classification in MathSciNet, Zentralblatt MATH,
Arxiv and Snellius library!
MathSciNet: Free Tools
http://www.ams.org/msc

## Tips:

• Use hierarchy

• Check the date!

| ICAN MATHEMATICAL SOCIETY       | University of Le                                                                                    |
|---------------------------------|----------------------------------------------------------------------------------------------------|
| athSciNet<br>thematical Reviews |                                                                                                    |
| 2167-5163                       |                                                                                                    |
|                                 |                                                                                                    |
| C results for "91"              |                                                                                                    |
| (1940-now) Gam                  | ne theory, economics, social and behavioral sciences                                                |
|                                 | (2000-now) General reference works (handbooks, dictionaries, bibliographies, etc.)                  |
| 91-01 🗉                         | (2000-now) Instructional exposition (textbooks, tutorial papers, etc.)                              |
|                                 | (2000-now) Research exposition (monographs, survey articles)                                        |
| 91-03 🗉                         | (2000-now) Historical (must also be assigned at least one classification number from section 01)    |
| 91-04 🗉                         | (2000-now) Explicit machine computation and programs (not the theory of computation or programming) |
|                                 | (2000-now) Proceedings, conferences, collections, etc.                                              |
| 91-08 🗉                         | (2000-now) Computational methods                                                                    |
| 91A 🗉 (2000-n                   | ow) Game theory                                                                                     |
| 91A05 🗉                         | (2000-now) 2-person games                                                                           |
| 91A06 🗉                         | (2000-now) <i>n</i> -person games, $n > 2$                                                          |
|                                 | (2000-now) Noncooperative games                                                                     |
| 91A12 🗉                         | (2000-now) Cooperative games                                                                        |
| 91A13 🗉                         | (2000-now) Games with infinitely many players                                                       |
| 91A15 🗉                         | (2000-now) Stochastic games                                                                         |
|                                 | (2000-now) Games in extensive form                                                                  |
|                                 | (2000-now) Multistage and repeated games                                                            |
|                                 | (2000-now) Evolutionary games                                                                       |
|                                 | (2000-now) Differential games [See also 49N70]                                                      |
|                                 | (2000-now) Positional games (pursuit and evasion, etc.) [See also 49N75]                            |
| _                               | (2000-now) Dynamic games                                                                            |
|                                 | (2000-now) Rationality, learning                                                                    |
|                                 | (2000-now) Signaling, communication                                                                 |
|                                 | (2000-now) Utility theory for games [See also 91B16]                                                |

# **Not Found => Check Catalogue**

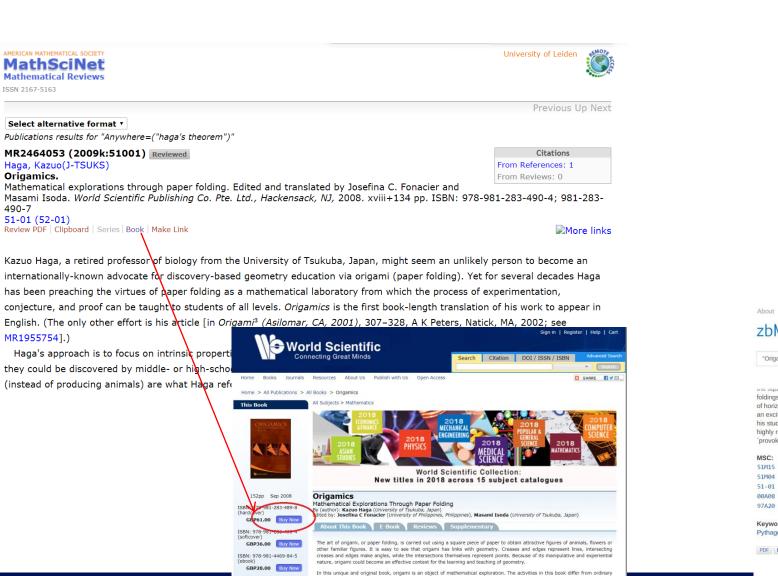

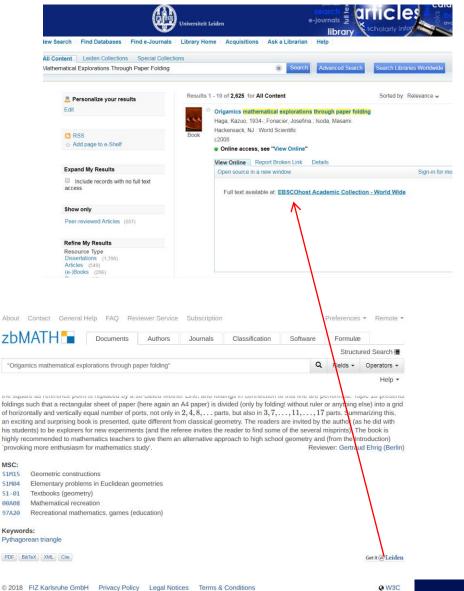

# **Step 2: Information Resources - Journals**

Keep up with the latest trends on your topic by following specific journals. Download Browzine on iOS or Android, login with your ULCN-account.

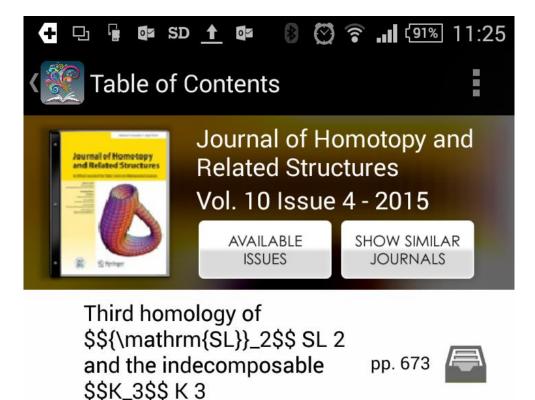

| 🗄 🔚 🖬 🕼 SD 🚹                                                                                                    |                                                                                        | <b>a .11</b> (919                                                                            | 6 11:26                         |
|----------------------------------------------------------------------------------------------------|----------------------------------------------------------------------------------------|----------------------------------------------------------------------------------------------|---------------------------------|
| Third homolog                                                                                                    |                                                                                        |                                                                                              | ÷                               |
|                                                                                                    |                                                                                        |                                                                                              |                                 |
| J. Homotopy Relat. Struct. (2015) 10:673–683<br>DOI 10.1007/s40062-014-0080-9                                                                                                    |                                                                                        | Cre                                                                                          | ossMark                         |
| Third homology of SL <sub>2</sub> and the                                                                                                    | indecompo                                                                              | sable K <sub>3</sub>                                                                         |                                 |
| Behrooz Mirzaii                                                                                                    |                                                                                        |                                                                                              |                                 |
|                                                                                                    |                                                                                        |                                                                                              |                                 |
|                                                                                                    |                                                                                        |                                                                                              |                                 |
| Received: 18 February 2014 / Accepted: 8 April 2014<br>© Tbilisi Centre for Mathematical Sciences 2014                                                                                                    | / Published online: 2                                                                  | 25 April 2014                                                                                |                                 |
| Abstract It is known that, for an infinite fit<br>and the third homology of $SL_2(F)$ are cle<br>cal map $\alpha$ : $H_3(SL_2(F), \mathbb{Z})_{F^*} \to K_3(F)$<br>an isomorphism? Recently Hutchinson an<br>jective. In this article, we show that $\alpha$ is l<br>$H_3(GL_2(F), \mathbb{Z}) \to H_3(GL_3(F), \mathbb{Z})$ and $H$<br>injective. | osely related. In<br><sup>ind</sup> . Suslin has<br>d Tao have sho<br>bijective if and | a fact, there is a car<br>raised the question:<br>wn that this map is<br>only if the natural | noni-<br>Is α<br>s sur-<br>maps |
| 1 Introduction                                                                                                    |                                                                                        |                                                                                              |                                 |
| For an infinite field $F$ , Suslin has proved the                                                                                                    | at the Hurewicz                                                                        | homomorphism                                                                                 |                                 |
| $h_3: K_3(F) = \pi_3(BSL(F)^+) \longrightarrow H_3$                                                                                                    | $(BSL(F)^+, \mathbb{Z})$                                                               | $\simeq H_3(\mathrm{SL}(F),\mathbb{Z})$                                                      |                                 |
| is surjective with 2-torsion kernel. In fact, sequence                                                                                                    | , he has shown                                                                         | that $h_3$ sits in the                                                                       | exact                           |

 $K_2(F) \xrightarrow{l(-1)} K_3(F) \longrightarrow H_3(\mathrm{SL}(F), \mathbb{Z}) \longrightarrow 0,$ 

where the homomorphism  $l(-1) : K_2(F) \rightarrow K_3(F)$  coincides with multiplication by  $l(-1) \in K_1(\mathbb{Z})$  [10, Lemma 5.2, Corollary 5.2]. Let

Communicated by Hvedri Inassaridze.

B Mirzoii (N)

### Discover the wor

## On the structure of

Mirzaii, Behrooz

# **Step 3: Search Strategy**

Original Research is:

- 1. Go where no one has gone before
- 2. Builds upon existing scientific foundations

# ReSearch

Information overload

- 1. Strategy: define what you are looking for
- 2. Search efficiently and effectively

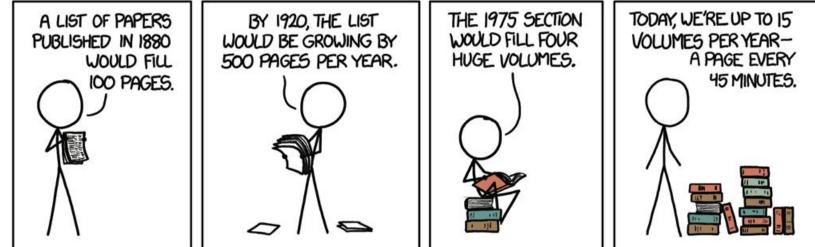

# **Step 3: Search Strategy – Snowball/Citations**

## Starting point:

- Excellent article
- Book

## Search engines:

- Google Scholar
- Web of Science
- MathSciNet
- Zentralblatt MATH

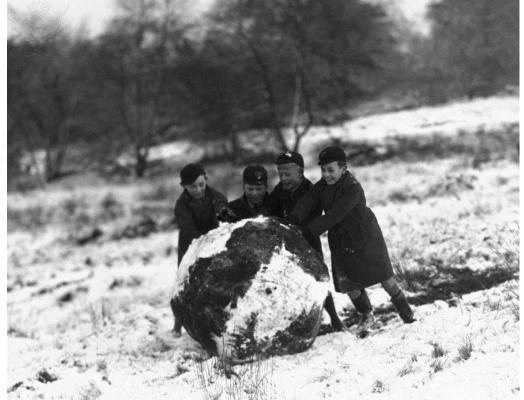

# Step 3: Search Strategy – MathSciNet

AMERICAN M Mathem

ISSN 2167

Select a

Publication MR316 Holst, L

Probab

*J. Appl.* 11M06 PDF | Clip

- Citation Database
- American Mathematical Society
- 3 million+ references
- Reviews
- Search within references
- Filter on
  - •MSC
  - Publication type
  - Author

|                                                                       | Home     | Preferences | Free Tools | Help   | Support Mail  | Terms of Use    |
|-----------------------------------------------------------------------|----------|-------------|------------|--------|---------------|-----------------|
|                                                                       |          |             |            |        | Univ          | ersity of Leide |
| 5163                                                                  |          |             |            |        |               |                 |
|                                                                       |          |             |            |        | Previ         | ous Up Next     |
| alternative format 🝷                                                  |          |             |            |        |               |                 |
| ons results for "Citations of 2349551"                                |          |             |            |        |               |                 |
| 1382 Reviewed                                                         |          |             |            |        | Citati        | ions            |
| ars(S-RIT)                                                            |          |             |            | F      | rom Reference | es: 1           |
| ilistic proofs of Euler identities. (English summary)                 |          |             |            | F      | rom Reviews:  | 0               |
| <i>Probab.</i> 50 (2013), no. 4, 1206–1212.                           |          |             |            |        |               |                 |
| (01A50 33B10 60E05)                                                   |          |             |            |        |               |                 |
| board Journal Article Make Link                                       |          |             |            |        |               | ØS-F-X          |
| paper, the author gives an alternative proof for Euler's exact sum fo | or the B | asel proble | m. Also th | e autl | nor proves E  | uler's          |

In this paper, the author gives an alternative proof for Euler's exact sum for the Basel problem. Also the author proves Eu infinite product formula for the sine using the hyperbolic secant distribution.

### Reviewed by $\underline{inci}\ \underline{Ege}$

### References

- 1. BATEN, W. D. (1934). The probability law for the sum of n independent variables, each subject to the law (1/(2h))sech $(\pi x/(2h))$ . Bull. Amer. Math. Soc. **40**, 284–290. MR1562838
- 2. BOURGADE, P., FUJITA, T. AND YOR, M. (2007). Euler's formulae for ζ(2n) and products of Cauchy variables. *Electron. Commun. Prob.* **12**, 73–80. MR2300217
- 3. BRADLEY, R. E., D'ANTONIO, L. A. AND SANDIFER, C. E. (eds) (2007). *Euler at 300. An Appreciation.* Mathematical Association of America, Washington, DC. MR2349551
- 4. CHAPMAN, R. (2003). Evaluating ζ(2). Preprint. Available at http://www.uam.es/personal\\_pdi/ciencias/cillerue/Curso/zeta2.pdf
- 5. DUNHAM, W. (1999). Euler: The Master of Us All. Mathematical Association of America, Washington, DC. MR1669154
- 6. FELLER, W. (1966). An Introduction to Probability Theory and Its Applications, Vol. 2. John Wiley, New York. MR0210154
- 7. GORDON, L. (1994). A stochastic approach to the gamma function. Amer. Math. Monthly 101, 858-865. MR1300491
- 8. HARKNESS, W. L. AND HARKNESS, M. L. (1968). Generalized hyperbolic secant distributions. J. Amer. Statist. Assoc. 63, 329-337.

## **MathSciNet**

# **Google Scholar - citations**

# **Step 3: Search Strategy – Formulating**

- Be specific
- Ask questions:
  - What? Nash Equilibria
  - Who? –
  - Why? Want to discover how to make people spend in my supermarket
  - How? By changing the prizing
  - When? Not relevant
  - Where? in the supermarket
- Formulate as topic or question

## Example:

How can I maximize my supermarket profits using Nash equilibria?

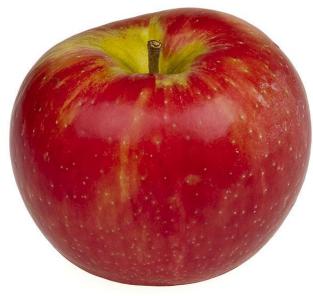

OR

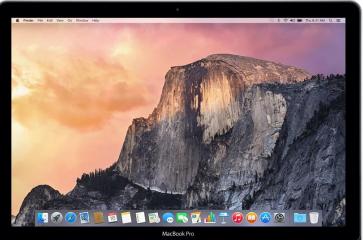

# **Step 3: Search Strategy – Search Tools**

- First split up your question in concepts
- Use many synonyms (from broad searches, <u>www.thesaurus.com</u>, etc.)
- Use different languages! (tip: Wikipedia in different languages, database Van Dale)

# How can I maximize my supermarket profits using Nash equilibria?

| Concept         | Synonym 1         | Synonym 2 |
|-----------------|-------------------|-----------|
| Nash equilibria | Équilibre de Nash |           |
| Profit          |                   |           |
| Supermarket     |                   |           |

# **Step 3: Search Strategy – Search Tools**

Use wildcards. They are database specific. For Web of Science:

- = zero or one (colo r => colour, color)
- ? = one (m?n => man, men)
- \* = zero or more (carbon\* => carbon, carbonate)

## MathSciNet and Zentralblatt MATH just have \* for all differences!

"Nash equilibri\*" => "Nash equilibria" / "Nash equilibrium"

# **Step 3: Search Strategy – Search Tools**

Couple your synonyms and concepts with booleans:

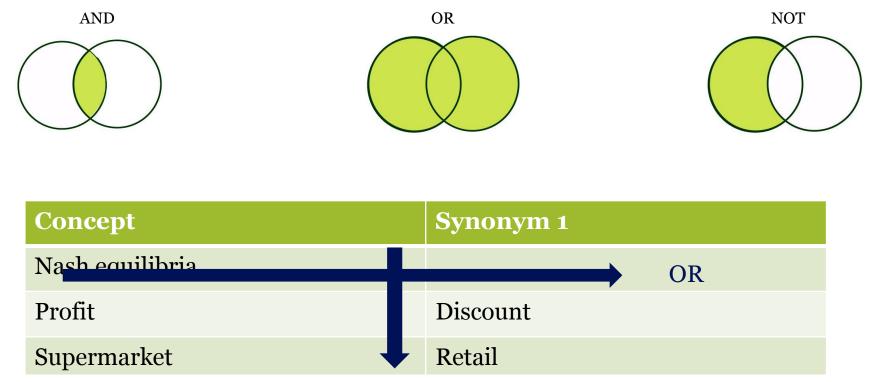

## AND / NOT

"Nash equilibri\*" AND (profit OR discount) AND (supermarket OR retail) "Nash equilibri\*" & (profit | discount) & (supermarket | retail)

# **Step 3: Search – Zentralblatt MATH**

- Citation Database
- 3 million+ references
- Reviews (from Zentrallblatt)
- European oldest database
- Filter on
  - •MSC
  - Publication type
  - Author
  - Formula!

About Contact General Help FAQ Reviewer Service Subscription Preferences -

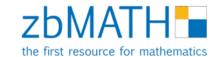

| Documents        | ocuments Authors Journals Classification Software Formu |  | Formulæ |   |            |
|------------------|---------------------------------------------------------|--|---------|---|------------|
| ?a^?n + ?b^?n=?o | :^?n                                                    |  | <br>    | Q | Examples • |
| $a^n + b^r$      | $a^{n} = c^{n}$                                         |  |         |   | Help 🔻     |

The formula search is now integrated into the structured zbMATH search, which allows for free combination with other query types. Furthermore, formula queries (as, e.g., given in the Examples) can be refined via the filter functions.

The zbMATH formula search uses the MathWebSearch system, which is a content-based search engine for MathML formulae based on substitution tree indexing. The first prototype is a result of a joint research project of FIZ Karlsruhe with the Jacobs University Bremen, funded by the Leibniz Association, which aims at developing concepts and methods for a semantic analysis and retrieval of mathematical formulae in the zbMATH corpus.

# **Researchgate.net: Social for Scientists**

- Follow a scientists output
- Read publications
- Ask questions
- Get research job suggestions

| 2 <sup>G</sup> HOME                              | PROJECTS                                                                  | QUESTIONS        | JOBS    | Q ~          | Search Q     |                                                                        | Add new   |
|--------------------------------------------------|---------------------------------------------------------------------------|------------------|---------|--------------|--------------|------------------------------------------------------------------------|-----------|
| PH<br>As                                         | <b>farcel De Je</b><br>nD<br>isociate Professor<br>iden University, Leide |                  | stitute |              |              |                                                                        | Follow    |
| Overview Contr                                   |                                                                           | eline Info       | Stats   | Scores       | Network      | Leiden University<br>Mathematical Institute                            |           |
| right now?<br>Request an overview<br>interested. |                                                                           |                  |         |              | Universiteit | and expertise (15)                                                     | View all  |
| Yes                                              | No                                                                        |                  |         |              |              | anctional Analysis 6 Analysis                                          |           |
| 40<br>Research items                             | 941<br>Reads                                                              | 560<br>Citations |         | View stats   | Top c        | o-authors<br>Sergei Silvestrov ıll 28.09 · (6<br>Malardalen University | ) Follow  |
| 39 Articles 1                                    | Data                                                                      |                  |         | View details | ക            | Christian Svensson III 7.30 · (                                        | 6) Follow |

# **MathOverFlow: Crowdsourced Answers**

- Questions on mathematical topics
- Quality control: up and down voting
- Be nice: don't just ask, answer as well

Can't find the right reference for a theory, see the tag:

**Reference-request** 

| for professional mathem<br>free, no registration requ |                                                        | Here's how it works:                                                       | $A^{(A)}_{(A)}$       | A                                                 |
|-------------------------------------------------------|--------------------------------------------------------|----------------------------------------------------------------------------|-----------------------|---------------------------------------------------|
| Sign up                                               |                                                        | Anybody can ask a question                                                 | Anybody can<br>answer | The best answers are voted up and rise to the top |
|                                                       |                                                        |                                                                            |                       | 103 People Chatting                               |
| plore Our Questio                                     | ons a                                                  | ctive 10 featured hot                                                      | week month            | Homotopy Theory                                   |
|                                                       | reference-request<br>robability fa.functional-analysis | co.combinatorics at.algebraic-topolo<br>rt.representation-theory more tags | gy gr.group-theory    | 1 hour ago - lentic catachresis                   |
| differential-geometry pr.pr                           | obability fa.functional-analysis                       | rt.representation-theory more tags                                         |                       |                                                   |

# **Step 4: Evaluating information**

Read the abstracts and titles of the first pages

- Relevance to research question
- Age of the article
- Does it meet our quality criteria (peer review, references, etc)

Not relevant, too few or too many? Adjust your search!

# **Step 5: Using Information - fulltext**

- Download the articles via GetIt@Leiden / Full text
- Lookup the book in the <u>Library</u>

### UBL has no access?

- Book: search on title in Catalogue
- Is a printed version available?
- Search for the article on <u>Google Scholar</u>
- Request from author
- Request a book or article we don't have: <u>Inter Library Loan</u>

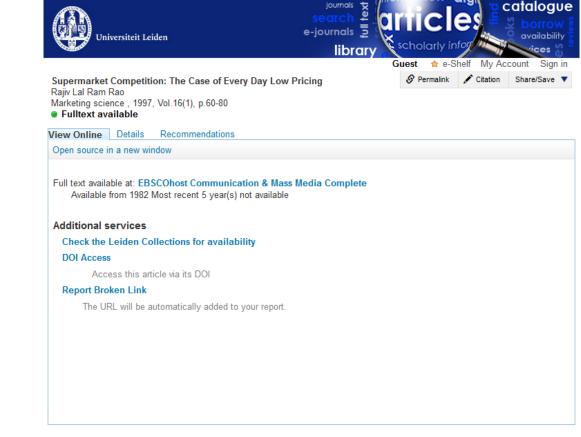

Back to results list

# **Step 5: Using information – At home**

- Proxy access: sign in to <u>http://catalogue.leidenuniv.nl</u>
- Bookmark UBL Get IT
- Google Scholar: Settings -> Library Links -> Universiteit Leiden

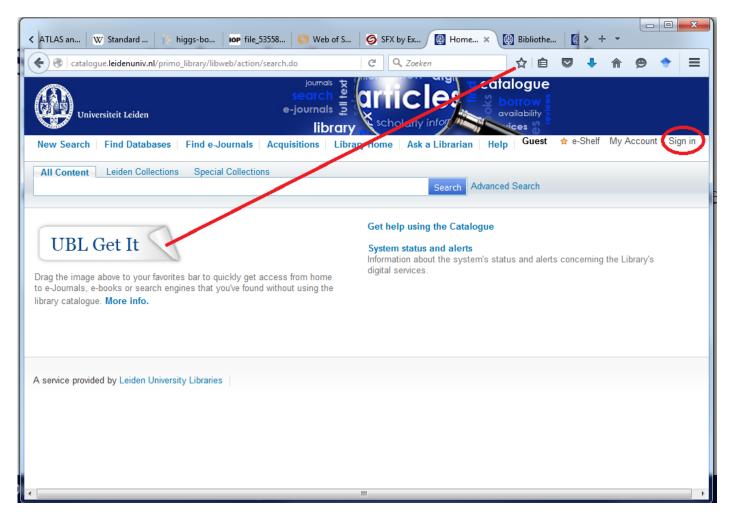

# **Step 5: Using Information**

## When citing:

- Between quotes for literal citation
- Paraphrase in your own words
- Always attribute
- Websites are no exception
- Turnitin software checks for plagiarism

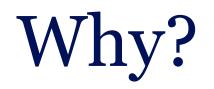

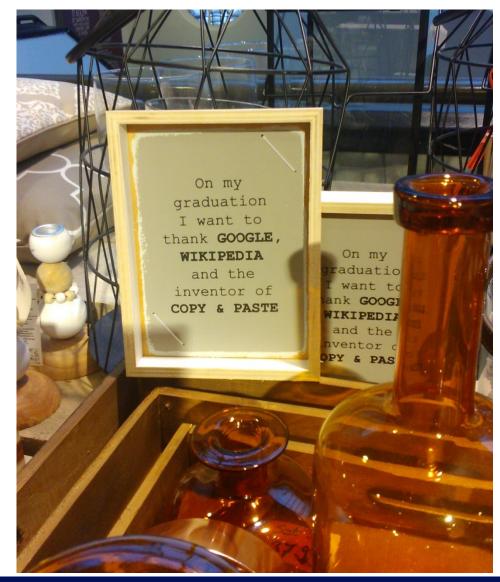

# Do your research

- Papers can be retracted if you did not do a proper literature search and gave due credits!
- Google couldn't find it is no excuse!

www.retractionwatch.com

| AMERICAN MAT<br>Mathemat | SciN | eť   |
|--------------------------|------|------|
| Previous                 | Up   | Next |

MR2969055 (Review) 20M10 Wu, Chong-Yih (RC-NPIC-GED) Citations From References: 0 From Reviews: 0

On right congruences of semigroups having no proper essential right congruences. (English summary) Semigroup Forum 85 (2012), no. 2, 369–380.

A (right) congruence  $\rho$  on a semigroup S is essential if the intersection of  $\rho$  with any nonidentity (right) congruence is not the identity congruence. The main result of this paper is the characterization of the semigroups, with an identity and without proper essential right congruences, whose lattice of right congruences is a distributive lattice. This result was previously published in a posthumous paper by R. H. Oehmke [Hadronic J. 27 (2004), no. 4, 459–471; MR2123090 (2005m:20147)] that appeared in a journal that is difficult to find and quite unusual for papers on semigroups. *Alessandra Cherubini* 

### References

- Clifford, A.H., Preston, G.B.: The Algebraic Theory of Semigroups vol. 1. Am. Math. Soc., Providence (1961) MR0132791 (24 #A2627)
- 2. Dean. R.A., Oehmke, R.H.: Idempotent semigroups with distributive right congru-

# **Step 5: Using information: How to Find**

Aust, & Buscher. (2012). Vertical cooperative advertising and pricing decisions in a manufacturer–retailer supply chain: A game-theoretic approach. *European Journal of Operational Research, 223*(2), 473-482. doi: 10.1016/j.ejor.2012.06.042

# **Step 5: Using Information - Referencing**

### **Reference Management:**

- Keep track
- Annotate legibly
- Insert citations in correct format
- Share literature

### Managers:

• EndNote, <u>Mendeley</u>, Zotero

### Do the <u>tutorial</u> on citing

| The East Hererences broups | ps Tools Window Help                                                                                                    |        | 1                                                 |             | _ 6                                                                                                    |
|----------------------------|----------------------------------------------------------------------------------------------------|--------|---------------------------------------------------|-------------|----------------------------------------------------------------------------------------------------|
| 🚱 🚱 TF-A APA               | 💶 🗉 🧶 🖌 🗲 😒 🔛 🖉                                                                                                    | 🌮 📀    | Quick Search 🔎 💌 🐺 Show                           | w Search Pr | anel                                                                                                    |
| Library                    | Author                                                                                                    | Year   | Title                                             | Ratin 🖍     | Reference Preview 1-52.0-5073170851300575X-main.pdf                                                                                                    |
| All References (55)        | Al Bratty, Mohammed; Chintapalli, Venkateswara R.; Dow, Jul                                                                                                   | 2012   | Metabolomic profiling reveals that Drosophila     |             | 🖸 💾 📥 🖂 👚 🎝 1 /9 🕥 🔿 109% - 👫 😭 🥯 🎶 📑 🖂                                                                                                    |
| Imported References (49)   | Anizan, Sebastien; Bichon, Emmanuelle; Duval, Thibault; Mon                                                                                                   | 2012   | Gas chromatography coupled to mass spectro        |             |                                                                                                    |
| Unfiled (55)               | Baoutina, Anna; Alexander, Ian E.; Rasko, John E. J.; Emslie, Ke                                                                                              | 2008   | Developing strategies for detection of gene d     | 1           |                                                                                                    |
| Trash (63)                 |                                                                                                    |        | Analytical challenges in the detection of pepti   |             | Journal of Pharmacourtical and Biomodical Analysis 99 (2014) 139-147                                                                                                    |
|                            | <ul> <li>Boccard, Julien; Badoud, Flavia; Grata, Elia; Ouertani, Samia; H</li> </ul>                                                                          |        | Urine metabolomics by UHPLC-QTOF-MSE: ste         |             |                                                                                                    |
| My Groups                  | Boccard, Julien; Badoud, Flavia; Jan, Nicolas; Nicoli, Raul; Sch                                                                                              |        | Untargeted profiling of urinary steroid metab     |             | Contents lists available at ScienceDirect                                                                                                    |
| - Find Full Text           | Boyard-Kieken, Fanny; Dervilly-Pinel, Gaud; Garcia, Patrice; P                                                                                                |        | Comparison of different liquid chromatograph      |             | Journal of Pharmaceutical and Biomedical Analysis                                                                                                    |
|                            |                                                                                                    | 2008   | Metabolomic profiling of a modified alcohol liq   |             |                                                                                                    |
|                            | <ul> <li>Cosmi, Erich; Visentin, Silvia; Favretto, Donata; Tucci, Mariann</li> </ul>                                                                          |        | Selective intrauterine growth restriction in m    | 1           | ELSEVIER journal homepage: www.elsevier.com/locate/jpba                                                                                                    |
|                            |                                                                                                    |        | Basics of mass spectrometry based metabolom       |             | Review                                                                                                    |
|                            |                                                                                                    | 2012   | Implementation of a semi-automated strategy       |             | Sweets A sample with limited present applications and promising                                                                                                    |
|                            |                                                                                                    | 2011   | Assessment of two complementary liquid chro       |             | future in metabolomics                                                                                                    |
|                            |                                                                                                    |        | 1H-NMR-based metabolic analysis of human se       |             | A. Mena-Bravo <sup>a,b,c</sup> , M.D. Lugue de Castro <sup>a,b,c,*</sup>                                                                                                    |
|                            |                                                                                                    | . 2005 | Homeostatic signature of anabolic steroids in c   |             | A. Mena–Bravo <sup>11000</sup> , M.D. Luque de Castro <sup>110000</sup>                                                                                                    |
|                            | Duntas, Leonidas H.; Popovic, Vera                                                                                                    | 2013   | Hormones as doping in sports                      |             | <ul> <li><sup>1</sup> University of Colordon Agroommentary Excellence Computer of a solution and the solution of the solution of th</li></ul> |
|                            | Fischetto, Giuseppe; Bermon, Stephane                                                                                                    | 2013   | From gene engineering to gene modulation an       |             | A                                                                                                    |
|                            | Gorynski, Krzysztof; Bojko, Barbara; Nowaczyk, Alicja; Bucins                                                                                                 | 2013   | Quantitative structure-retention relationships    | E           | A R T I C L E I N F O A B 08/28/2015 03:18 PM [2]                                                                                                    |
|                            | Guillarme, Davy; Veuthey, Jean-Luc                                                                                                    | 2013   | State-of-the art of (UHP)LC-MS(-MS) techniq       |             | Article history: Swea to demonstrate the advan-                                                                                                    |
|                            | Hall, L. Mark; Hall, Lowell H.; Kertesz, Tzipporah M.; Hill, Denn                                                                                             | 2012   | Development of Ecom50 and Retention Index         |             | Accepted 22 October 2013 when Sweating it out at the gym implets and equipment for                                                                                                    |
|                            | Kieken, Fanny; Pinel, Gaud; Antignac, Jean-Philippe; Monteau,                                                                                                 | . 2009 | Development of a metabonomic approach bas         |             | analy ine analyses in sweat as is<br>that i at versus urine or blood for                                                                                                    |
|                            | Kiss, Agneta; Bordes, Claire; Buisson, Corinne; Lasne, Francois                                                                                               | 2014   | Data-handling strategies for metabonomic stu      |             | Sweat ethan ethan                 |
|                            | Kiss, Agneta; Lucio, Marianna; Fildier, Aurelie; Buisson, Corinn                                                                                              | 2013   | Doping control using high and ultra-high resol    |             | Genomics meta printer develop-<br>protexnings ment protections and the second second seco             |
|                            | Mena-Bravo, A.; Luque de Castro, M. D.                                                                                                    | 2014   | Sweat: A sample with limited present applicati    |             | Cystic fibrosis also t nt its emergent implemen-<br>tatio unsolved shortcoming that                                                                                                    |
|                            | Metzler-Zebeli, Barbara U.; Ertl, Reinhard; Klein, Dieter; Zebe                                                                                               | . 2015 | Explorative study of metabolic adaptations to     | 1           | deset<br>rier B.V. All rights reserved.                                                                                                    |
|                            | Mueller, Daniel C.; Degen, Christian; Scherer, Gerhard; Jahrei                                                                                                | 2014   | Metabolomics using GC-TOF-MS followed by s        |             |                                                                                                    |
|                            | Oberacher, Herbert; Whitley, Graeme; Berger, Bernd                                                                                                    | 2013   | Evaluation of the sensitivity of the Wiley regist | 1           | Contents                                                                                                    |
|                            | Papaloucas, Marios; Kyriazi, Kyriaki; Kouloulias, Vassilis                                                                                                    | 2015   | Pheromones: A New Ergogenic Aid in Sport?         |             | 1. Introduction                                                                                                    |
|                            | Peterson, Amelia C.; Hauschild, Jan-Peter; Quarmby, Scott T.;                                                                                                 | 2014   | Development of a GC/Quadrupole-Orbitrap m         |             | 2. Sweat sampling and analysis                                                                                                    |
|                            | Pitsiladis, Yannis P.; Durussel, Jerome; Rabin, Olivier                                                                                                    |        | An integrative 'omics' solution to the detectio   |             | 2.2. Sweat analysis                                                                                                    |
|                            | Pottgiesser, Torben; Schumacher, Yorck Olaf                                                                                                    |        | Current strategies of blood doping detection      |             | 3.1. Routine method for diagnosing CF                                                                                                    |
|                            | -                                                                                                    |        | Untargeted Metabolomics in Doping Control:        |             | 4. Sweat as a sample for doping control                                                                                                    |
|                            |                                                                                                    |        | Metabolomic approach based on liquid chroma       |             | 4.2. Sampling and sample preparation for drug analysis                                                                                                    |
|                            | Reichel, Christian                                                                                                    |        | OMICS-strategies and methods in the fight ag      |             | 4.4. Present advantages and disadvantages of sweat as sample for doping control versus other biofluids                                                                                                    |
|                            | Rieu, Michel                                                                                                    |        | The fight against doping: today and tomorrow      |             |                                                                                                    |
|                            | <ul> <li>Rijk, Jeroen C. W.; Lommen, Arjen; Essers, Martien L.; Groot,</li> </ul>                                                                             | 2004   | Metabolomics Approach to Anabolic Steroid U       |             | 1                                                                                                    |
|                            | <ul> <li>Saini, Angela</li> </ul>                                                                                                    | 2005   | Metabolomics. London's Olympic drug testing I     |             | Abbreviations: ANOVA, analysis of variance; CE, capillary electrophoresis; CF, cystic fibrosis; CFTR, cystic fibrosis transmembrane conductance regulator; Da, Dalton: DAD,<br>diode array detector; DCD, dermcidin; EL, electron impact ionization; ELA, enzyme immunoassay; ELM, enzyme inked immunoassay; ELM, electropray ionization; FID, flame                                                                                                    |
|                            | <ul> <li>Sauny, Martial; Robinson, Neil; Saudan, Christophe</li> </ul>                                                                                        | 2012   | The fight against doping: back on track with bl   |             | ionization detector: GC, gas chromatograph/gas chromatography; GHB, gamma byd/oxybytraze; HMDB, human metabolome data base; ISE, ion selective electrode; LC, liquid<br>chromatographiliquid chromatography; LHE, liquid-liquid extraction: LOQ, limit of quantitation; MFTLN, metabolite and tandem MS data base; MS, mass spectrometer/mass                                                                                                    |
|                            |                                                                                                    |        | Detection of EPO doping and blood doping: th      |             | spectrometry; MRMMS, multiple reaction monitoring mass spectrometry; NMR, nuclear magnetic resonance spectroscopy; PCA principal components analysis; PIP, prolactin<br>inducible protein; PLS-DA, partial least squares-discriminant analysis; pROC, partial receiver operating characteristics; R, Robert and Ross programme language; RIA, radio                                                                                                    |
|                            | <ul> <li>Schuhlacher, Forck Orar, Saugy, Wal tai, Fortglesser, Forben,</li> <li>Shen, Qing; Li, Xin; Qiu, Yunping; Su, Mingming; Liu, Yumin; Li,</li> </ul>   |        | Metabonomic and metallomic profiling in the a     |             | immunoassay: SPE, solid-phase extraction; TOF, time-of-flight; UV, ultravislet. * Corresponding author at: Department of Analytical Chemistry, Annex Marie Curie Building, Campus of Rabanales, University of Córdoba, 14071 Córdoba, Spain.                                                                                                    |
|                            | <ul> <li>Shen, Qing; Li, Xin; Qiu, Yunping; Su, Wingming; Liu, Yumin; Li.,</li> <li>Shi, Xianzhe; He, Zhihui; Dou, Abo; Zhang, Fengxia; Lian, Wenl</li> </ul> |        | Effect of menthol cigarette on rats for metab     |             | Tel: +34 957218615; fax: +34 957218615.<br>E-mail address: qulucam@uco.es (M.D. Luque de Castro).                                                                                                    |
|                            |                                                                                                    |        |                                                   |             |                                                                                                    |

Showing 49 of 49 references in Group. (All References: 5)

# Assignments

- Do the exercises provided on the hand-out.
- Hand in the evaluation form

# Questions? R.m.de.jong@library.leidenuniv.nl

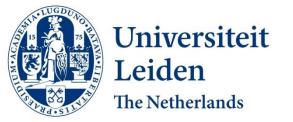

# **Step 5: Using Information - Problems**

GetIt@Leiden for books in MathSciNet and Zentralblatt MATH:

- Based on isbn
- Try searching on **title** and **author** in catalogue
- Check Google Scholar / Google Books
- Try searching specific vendor database:
  - ACM
  - SpringerLink
  - SIAM

| Universiteit Leiden                        | search and search and | cholarly information           |
|--------------------------------------------|----------------------------------------------------------------------------------------------------|--------------------------------|
|                                            |                                                                                                    |                                |
| New Search   Browse   Find Databas<br>Help | ses Find e-Journals Acquisitions I                                                                                                    | Library Home Ask a Librarian   |
| Help                                       | ses Find e-Journals Acquisitions L                                                                                                    | Library Home   Ask a Librarian |

0 Results for All Library locations

### Didn't find any results?

- · Make sure all words are spelled correctly.
- Try different words.
- Try more general words.
- Try fewer words.
- Remove all punctuation.
- · You may also Ask a Librarian if you have further questions.

# MCQ

## 2014 Citations

to Compos. Math.

in the MR Citation Database

Citing Year 2014 - Search

| Mathematical Citation Quotient for 2014 |                              |                               |      |  |  |  |  |
|-----------------------------------------|------------------------------|-------------------------------|------|--|--|--|--|
| Year                                    | 2014 Citations to<br>Journal | Items Published in<br>Journal | MCQ* |  |  |  |  |
| 2013                                    | 92                           | 84 ( 80% cited)               |      |  |  |  |  |
| 2012                                    | 89                           | 69 ( 90% cited)               |      |  |  |  |  |
| 2011                                    | 106                          | 72 ( 94% cited)               |      |  |  |  |  |
| 2010                                    | 69                           | 54 (93% cited)                |      |  |  |  |  |
| 2009                                    | 80                           | 54 (98% cited)                |      |  |  |  |  |
|                                         | 436 citations 🕂              | 333 items 🗧                   | 1.31 |  |  |  |  |

\* The 2014 All Journal MCQ is 0.41

201